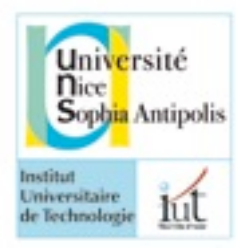

## **Université de Nice-Sophia Antipolis**

## **IUT département Informatique**

2013

Contrôle de OMGL-S3

janvier 2013

Une page recto/verso au format a4 autorisée Durée 1h30

## Lisez la **description de l'étude de cas** et **toutes les questions** avant de commencer.

Le barème est donné à titre indicatif, mais il peut être modifié.

Chaque fois que vous butez sur un manque de spécification, faîtes un choix et explicitez ce choix par une note. **Mais n'allez pas au delà de l'énoncé, vous n'avez pas toute la nuit!**

*D'après le sujet de la nuit de l'info 2011*

*«Les périodes de Noël, les anniversaires et autres fêtes sont autant d'occasions de chercher des cadeaux pour ses proches. Mais que leur offrir ? Qui n'est pas déjà resté perplexe devant des rayons de magasin en se demandant ce qui pourrait bien faire plaisir ?» L'objectif principal est de réaliser une application afin d'aider tous ceux qui souhaitent être pertinents lors du choix des cadeaux pour leurs proches en cette fin d'année, c'est-à-dire à offrir des cadeaux qui à la fois fassent plaisir et rentrent dans le budget. Exemple : Un de mes proches a un jour cliqué le bouton « I Like » / « J'aime » sur une page présentant un livre de Paul Coelho, ainsi à la prochaine sortie d'un livre de cet auteur, le logiciel proposerait de lui offrir ce nouveau livre. Cerise sur le gâteau, si nous informons nos proches de l'existence de cette solution cela nous évitera de devoir revendre nos cadeaux inutiles sur le net après les fêtes !* 

Votre objectif est de modéliser un système «OurBestGift» qui permet à un membre de déclarer les présents qu'il aimerait avoir. Il peut déclarer les présents désirés dans des listes différentes auxquelles il associe un intitulé de son choix. La visibilité d'une liste peut être limitée par le membre à des cercles d'amis. Les listes qui ne sont pas sous contrôle d'accès peuvent être visualisées par tout internaute. Un membre peut ajouter un présent dans une liste soit en le notant directement (description du présent), soit en sélectionnant le produit sur le web en cliquant sur un bouton «Je veux». Un membre peut retirer un présent de ses listes à tout moment.

Un membre peut visualiser une liste d'un autre membre s'il y est autorisé. Il peut alors éventuellement marquer un cadeau comme pris, en cliquant sur «Je prends». Plusieurs membres peuvent noter un même présent «Je prends». Un membre autorisé peut voir les présents marqués comme pris, et le nombre de personnes l'ayant ainsi noté mais il ne peut pas savoir qui a noté le présent comme pris.

Un membre peut visualiser les cadeaux qu'il a déclaré prendre en cliquant sur «Je prends». Un présent reste marqué comme pris par un membre pendant un mois à partir du moment où il a cliqué sur «je prends». Un membre ne peut pas savoir si ses propres demandes de cadeaux ont été marqués par «Je prends». Quand un présent est retiré d'une liste, les membres l'ayant noté comme «je prends» sont notifiés par email.

Les fournisseurs de produits intéressés peuvent ajouter sur leur site des boutons «Je veux» qui permettent à un membre d'ajouter automatiquement un produit à une de ses listes. Chaque fois qu'un membre clique sur «Je veux» le produit devient un présent d'une de ses listes. Un fournisseur peut à tout moment visualiser les statistiques sur ses produits notés « Je veux» et «Je prends» (nombre de produits désirés, nombre d'achats prévisionnels).

Un administrateur peut à tout moment modifier les informations des membres.

**Exemples** : Jim est membre de «OurBestGift». Il a créé deux listes, une «tout public» sans restriction d'accès, une «famille» qu'il rend accessible à seulement certains membres. Il note dans sa liste «tout public» : «veste en laine» et «cours de Rock». La société «SmartMusic» s'est déclarée comme

fournisseur de présents auprès de «OurBestGift» et a associé des boutons «Je veux» à différents produits. Jim sélectionne par ce biais, une guitare *Fender,* comme un cadeau qu'il aimerait avoir et le place dans sa liste «famille». Elsa voit la liste «tout public» de Jim, mais ne sait pas si des cadeaux ont déjà été ou non sélectionnés. Elle s'inscrit sur «OurBestGift». Elle voit que la veste n'a pas encore été sélectionnée, et clique sur «Je prends». 15 jours plus tard, Jim retire la veste de ses choix, Elsa est automatiquement notifiée. Pierre, qui est membre de «OurBestGift», se connecte via facebook et voit que la guitare a été notée «Je prends» par deux personnes, il y a au minimum 10 jours. Il revient 15 jours plus tard et voit que la guitare n'est plus notée « Je prends».

**Question 1 :** *4 pts* Identifiez les acteurs et cas d'utilisation du système. Représentez acteurs et cas d'utilisation sur un diagramme. Justifiez au besoin votre diagramme en le complétant par des explications sous forme de texte, en particulier si vous êtes amené à ajouter du vocabulaire.

**Question 2 :** *7 pts* Construire un diagramme de classes *de niveau conception* correspondant à l'ensemble du problème.<sup>[1](#page-1-0)</sup>

**Question 3** : *3 pts* Dessiner le diagramme de séquence de niveau analyse qui représente l'inscription à un casting selon le scénario suivant. Vous préciserez les flots alternatifs et les préconditions qui vous semblent essentielles. Attention il est possible que des étapes aient été oubliées dans ce scénario, il vous appartient de les corriger.

*Un internaute sélectionne, «Je veux». Il doit choisir parmi ses listes celle à laquelle le nouveau présent doit être ajouté. Si un produit de même référence est déjà sélectionné dans une liste quelconque alors on demande au membre de confirmer l'ajout. Si l'internaute n'est pas connecté, une interface de connexion lui est proposée.*

**Question 4** : *1 pt* Quels tests prépareriez-vous à ce stade?

**Question 5** : *4 pts* Refaire le diagramme de séquence au niveau conception sans tenir compte des flots alternatifs et d'erreurs, mais en prenant soin de bien définir les paramètres des méthodes, en concordance avec votre diagramme de classes. Pensez à compléter le diagramme de classes en conséquence.

**Question 6** : *1 pt* Quels tests prévoiriez-vous à présent? Expliquer.

<span id="page-1-0"></span><sup>1</sup> Ce diagramme se construit évidemment incrémentalement en répondant à toutes les questions...